## **Станция «Оказание неотложной медицинской помощи при пароксизме желудочковой тахикардии»**

#### **Информация для экзаменуемого**

Залачи станнии:

демонстрация экзаменуемым умения проводить физикальное обследование пациента и анализа данные инструментальных исследований с последующим обоснованием диагноза;

демонстрация экзаменуемым умения оказывать неотложную медицинскую помощь при пароксизме желудочковой тахикардии и гемодинамической нестабильностью.

Задание для экзаменуемого.

Ситуация (сценарий) № 1.

Вы – врач-терапевт приемного отделения больницы на дежурстве. В приемное отделение больницы родственниками доставлен мужчина 64 лет, с жалобами на сердцебиение, чувство нехватки воздуха, выраженную слабость, головокружение. Дежурный врач-анестезиолог-реаниматолог недоступен. Анамнез заболевания: состояние внезапно ухудшилось по дороге в магазин пешком. Появилось сердцебиение, закружилась голова. Позвонил сыну.

Дежурному врачу-терапевту приемного отделения необходимо:

- 1. Провести физикальное и инструментальное обследование пациента;
- 2. Назначить необходимые лабораторные исследования;
- 3. Обосновать диагноз, определить тактику ведения пациента;
- 4. Начать оказывать неотложную медицинскую помощь (возможны указания **симулированной медицинской сестре** о проведении некоторых медицинских манипуляций и введении лекарственных средств);
- 5. Добиться стабилизации состояния пациента
- 6. Наблюдать за состоянием пациента, при необходимости, корректировать лечение на основе изменения состояния пациента.
- 7. Определить дальнейшую тактику.

## *Важно: при выполнении задания все действия необходимо озвучивать и получать обратную связь самостоятельно либо от оператора робота-тренажера, симулированной медицинской сестры.*

Рекомендовано обращаться к симулированной медицинской сестре для помощи в:

• Подготовке укладки для оказания экстренной медицинской помощи;

- Регистрации ЭКГ в 12 общепринятых отведениях;
- Заборе крови для лабораторных исследований;

• Подготовке инфузионных систем и набора в шприц нужного количества лекарственного средства.

#### **Рекомендации по выполнению алгоритм ABCDE**

*Для оценки состояния и начала терапии пациента используйте подход «ABCDE», последовательно оценивая:* 

- проходимость дыхательных путей (А);
- дыхательную систему (В);
- сердечно-сосудистую систему (С);
- неврологический статус (D);
- завершающий осмотр (Е).

# **Порядок проведения обследования пациента в экстренной**

## **ситуации (алгоритм ABCDE)**

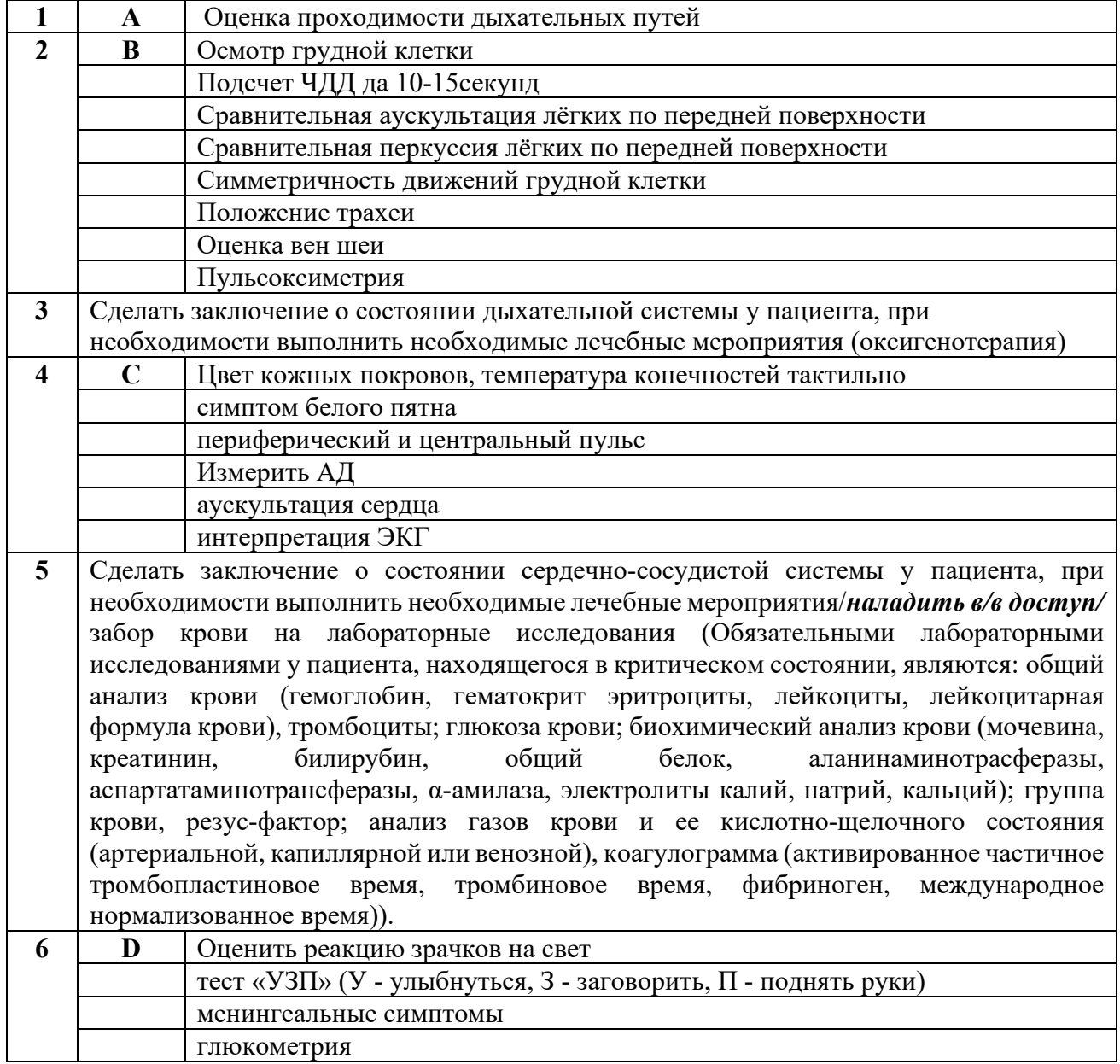

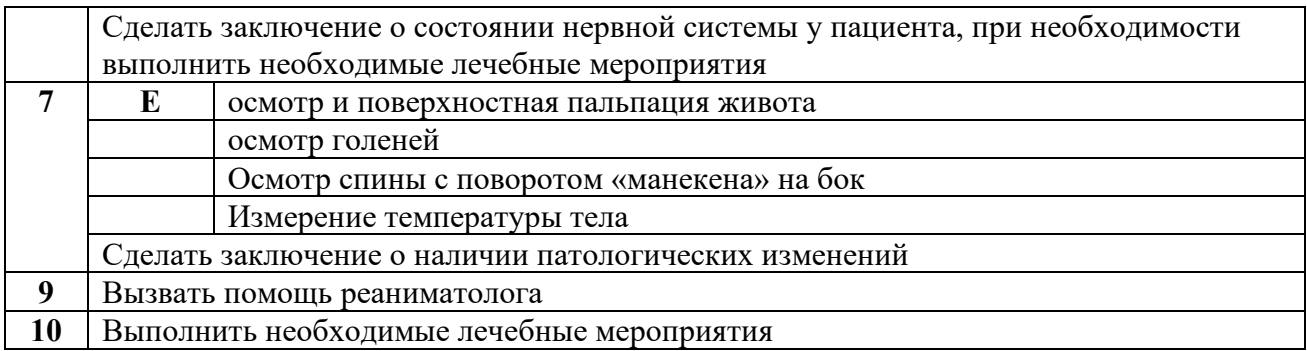

Угрожающие жизни состояния необходимо купировать прежде, чем обследования! переходить  $\boldsymbol{\mathcal{K}}$ следующей части Соответственно. в рамках данного сценария, после оценки состояния сердечно-сосудистой системы необходимо начать оказывать неотложную помощь, не продолжая далее алгоритм диагностики.

Примечание: на станции «Оказание неотложной медицинской помощи при пароксизме желудочковой тахикардии» не предусмотрено полное проведение обследования пашиента по алгоритму  $ABCDE$ 

#### Алгоритм выполнения ЭКВ при ЖТ с наличием пульса

#### (адаптировано из руководства по эксплуатации ZOLL M Series Defibrillator, 2010)

1. Перед проведением ЭКВ всем пациентам с сохраненным сознанием необходимо обеспечить обезболивание и седацию. Седация — Диазепам 0,5 % 1 мл в/в<sup>\*</sup>. Допустима анальгезия: Фентанил 0,005 % 2мл в/в или Морфин 1 % 1 мл в/в дробно (лекарственное средство разводят до 10 мл физраствором и выполняют инъекцию в течение 1 мин).

2. Включить прибор.

3. Подключить 3–5-жильный кабель для мониторинга ЭКГ или приложить ручные манипуляторы/адгезивные электроды.

4. Оценить ритм на ЭКГ мониторе.

5. В случае ЖТ, требующей проведения ЭКВ, переключить прибор в режим ЭИТ, нажать функциональную клавишу SYNC (синхронизация) и выбрать уровень энергии (табл.).

#### Рекомендуемая начальная энергия для выполнения

электрокардиоверсии и дефибрилляции

| <b>Putm</b>                        |                  |     | Монофазный импульс   Бифазный импульс |                  |
|------------------------------------|------------------|-----|---------------------------------------|------------------|
| Фибрилляции                        | желудочков       | или |                                       |                  |
| желудочковая<br>отсутствием пульса | тахикардия       | c   | 360 Дж                                | 120–200 Дж       |
| Желудочковая тахикардия с наличием |                  |     |                                       |                  |
| пульса<br>$\mathbf{c}$             | гемодинамической |     | $200 \text{ Jx}$                      | $200 \text{ Jx}$ |
| нестабильностью                    |                  |     |                                       |                  |

6. Перед попыткой синхронизированной кардиоверсии удостовериться, что сигнал ЭКГ достаточно качественный для того, чтобы минимизировать риск синхронизации по артефакту. При работе в режиме SYNC (синхронизация) прибор размещает маркеры над кривой ЭКГ, чтобы указать места QRS-комплексе, когда произойдет разряд. Маркеры синхронизации появляются в виде ↓ над кривой ЭКГ.

7. Снять пластины с держателей, обхватив их за ручки и нажав на пластины, отпустите задвижки, расположенные над каждой пластиной. Нанести большое количество электродного геля на электродную поверхность каждого пластины. (Использование электродных гелевых лоскутов может заменить гель при их нанесении на поверхность электродов.) Притереть электродные поверхности вместе, чтобы равномерно распределить нанесенный гель.

8. Наложить электроды. Плотно приложить пластины к передней стенке грудной клетки. Поместить пластину «Sternum» (грудина) с правой стороны грудины пациента, немного ниже ключицы. Поместить пластину «Apex» (верхушка) на стенке грудной клетки, немного ниже и слева от левого соска пациента по средней аксиллярной линии. К каждому электроду должна быть приложена сила 10–12 кг, что позволит минимизировать это сопротивление.

9. Нажать кнопку CHARGE (зарядка) на передней панели или на ручке внешнего разрядного электрода.

10. После зарядки до выбранного уровня энергии загорится индикатор зарядки на внешнем разрядном электроде APEX. Прозвучит определенный (непрерывный) тон готовности к разряду, и будет показано сообщение о готовности энергии.

11. Предупредить всех людей, обслуживающих пациента, чтобы они ОТОШЛИ, перед тем как производить разряд дефибриллятора. Не касаться кровати, пациента или любого оборудования, подключенного к пациенту, в течение ЭИТ. Может иметь место тяжелый удар током. Удостовериться, что обнаженные части тела пациента не касаются металлических предметов, типа рамы кровати, поскольку могут образовываться нежелательные проводящие пути для тока ЭИТ.

12. Удостовериться, что маркеры четко видны на мониторе, и их локализация правильная и постоянная над всеми QRS-комплексами. Используя большие пальцы, одновременно нажать и держать обе кнопки SHOCK.

*\*- после внутривенного введения у взрослых максимальная концентрация диазепама достигается через 15 мин. Не следует разбавлять препарат Диазепам!*

## Таблица Шкала возбуждения-седации Ричмонда (шкала RASS)\*

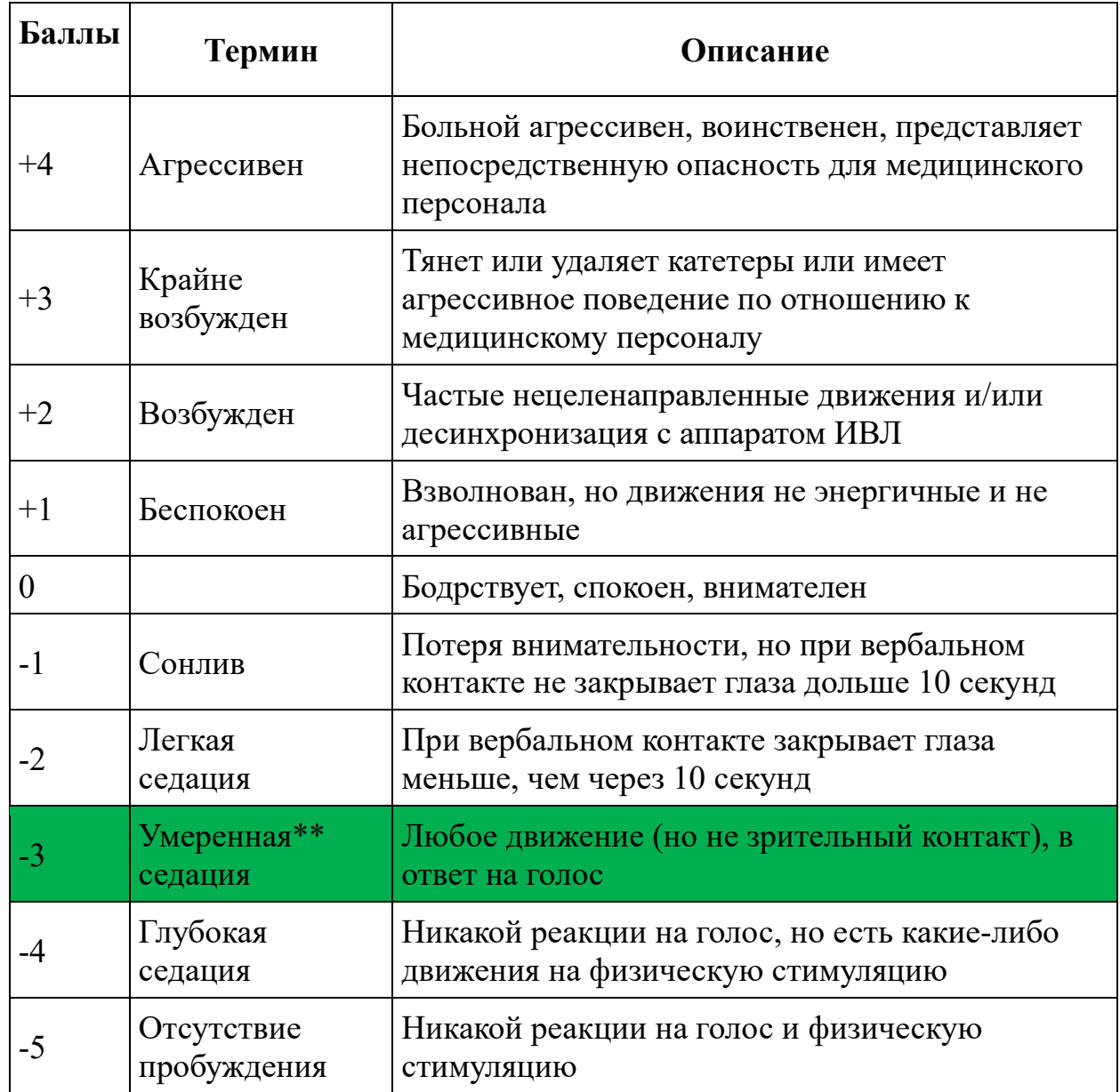

\*- Sessler C.N., Gosnell M.S., Grap M.J., Brophy G.M., O'Neal P.V., Keane K.A., Tesoro E.P., Elswick R.K. The Richmond Agitation-Sedation Scale: validity and reliability in adult intensive care unit patients. Am J Respir Crit Care Med. 2002; 166 (10): 1338 - 1344.

\*\*-рекомендуемый уровень седации при проведении ЭКВ у пациента с нестабильной гемодинамикой

### **Список литературы**

1. Постановление Министерства здравоохранения Республики Беларусь от 06.06.2017 «Об утверждении некоторых клинических протоколов диагностики и лечения заболеваний системы кровообращения»

- 2. Оказание медицинской помощи пациентам в критических для жизни состояниях: постановление Министерства здравоохранения Республики Беларусь от 23.08.2021№ 99.
- 3. Первая помощь при жизнеугрожающих нарушениях ритма и проводимости. Сердечно-легочная реанимация. Симуляционная подготовка для студентов 6 курса : учебно-методическое пособие / Д.С.Герасимёнок. – Минск : БГМУ, 2020. – 56 с.